## **KOMUNIKASI SINGKAT**

is.

## PENBARUH ELEVASI DAN JARAK TANAM TERHADAP PEMAKAIAN AIR PADA TANAMAN SELADA KERITING

# Akas Pinaringan Sujalu dan Soedarsono Agromet IPB

Señada (Lactucasativa L.) sering disebut sebagai raja dari tanaman yang berupa lalapan. Di Indonesia budidaya tanaman ini masih terbatas dalam skala yang kecil, salah satu masalah yang dihadapi adalah terbatasnya lahan yang bisa ditanami agar memberikan hasil panen yang menguntungkan, karena penanaman yang dilakukan di dataran rendah mudah sekali mengalami gangguan yang bersifat fisiologis yang terjadi apabila kondisi cuaca yang panas dibarengi dengan terbatas ketersediaan air. Selain itu juga seringnya mengalami serangan hama dan penyakit dari tanah maupun dari atas.

Salah satu cara yang dicoba untuk menghindarkan keadaan tersebut adalah dengan menanam selada pada media yang bersih, tersedianya air dan unsur hara dalam keadaan optimal. Kondisi pertanaman yang demikian itu mampu dipenuhi dengan sistim tanam hidroponik. Dengan sistim tanam tersebut diharapkan diperoleh kondisi pertumbuhan dan perkembangan komponen produksi yang menguntungkan, baik secara kualitas maupun secara kuantitas dengan pengaturan jarak tanam/populasi tanaman.

Penelitian ini bertujuan untuk mengetaui perbedaan banyaknya air yang dipakai oleh selada keriting (Lactuca sativa L. var. capita) apabila ditanam pada 2 daerah vang berbeda ketinggiannya dan juga dengan perbedaan jumlah populasi persatuan luas yang ditanam dengan menggunakan sistim tanam hidroponik kultur pasir.

Meningkatnya ketinggian tempat diatas permukaan laut bisa mengakibatkan perubahan unsur cuaca seperti suhu udara, curah hujan dan tekanan udara yang menyerupai dengan akibat berubahnya posisi lintang (Miller, 1978), lama penyinaran akan menurun karena rataan keawanan cenderung meningkat (Schmit, 1950). Akibat dari keragaman unsur-unsur cuaca tersebut maka umumnya laju penguapan dan evapotranspirasi akan lebih besar di dataran rendah dibandingkan di dataran tinggi.

populasi tanaman secara langsung atau tidak langsung Perubahan jumlah mengakibatkan terjadinya perubahan lingkungan fisik disekitar tanaman. Produksi tiap satuan luas yang tinggi tercapai dengan populasi yang tinggi, karena tercapainya penggunaan cahaya secara maksimum di awal pertumbuhan.

Meskipun demikian pada umumnya jarak tanam yang sama spacing) lebih efisien dibandingkan (equidistant plant dengan lain karena titik kompetisi tertunda terjadinya jarak tanam (Harjadi, 1979).

Meskipun peranannya penting, jumlah air yang sebenarnya dipakai oleh tanaman sangat kecil, hanya sekitar 1% dari seluruh diambil tanaman secara aktual diqunakan dalam air vang aktivitasnya (Rosenberg, 1974). Secara umum kebutuhan air tanaman bahan menunjukkan keseluruhan atau jumlah total evaporasi dari yang digunakan oleh tanaman. Besarnya kebutuhan air tanaman dipengaruhi oleh keadaan iklim, tanah, tehnik budidaya dan irigasi 1977). Selanjutnya Doorenbos dah Kassam  $(1970)$ (Jackson,

menerangkan bahwa kebutuhan air tanaman secara normal dapat diekspresikan dalam bentuk evapotranspirasi per hari. Laju evapotransporasi secara langsung maupun tidak langsung dipenagruhi oleh cuaca (Hansen, 1979) dan juga dipengaruhi oleh tanaman itu sendiri dan karakteristik pertumbuhannya (Doorenbos dan Pruit, 1975). Laju evapotranspirasi potensial (ETp) suatu tanaman dapat diperoleh secara eksperimen dengan menumbuhkan tanaman  $dalam$ tangki berisi tanah yang secara konstan dialiri air dan mengukur tambahan volume air, aliran drainase dan air yang ditahan tanah. Sedangkan laju kebutuhan air secara aktual dapat diukur dalam bentuk petakan yang tidak memungkinkan terjadinya aliran permukaan (Webster dan Wilson, 1980).

Pengaruh keadaan tanaman terhadap kebutuhan air dapat. diperoleh dari persamaan ETc = kc. ETo. Untuk tanaman yang sejenis pada saat pertumbuhannya, rasio ETc dan ETo atau nilai kc berubahubah sesuai dengan kondisi iklim (Doorenbos dan Pruit,  $1975$ . Selanjutnya dikatakan bahwa laju ETp juga dipengaruhi oleh metode irigasinya.

#### **EAHAN DAN METODA**

Penelitian yang dilakukan sejak awal bulan Juli 1988 sampai akhir bulan September 1988 ini dilangsungkan di dua lokasi yang berbeda ketinggiannya yaitu di Kebun Percobaan Sub Balai Penelitian Hortikultura di Cipanas (+ 1100 m dpl) dan di Kebun Percobaan Stasiun Klimatologi Klas I Darmaga (± 260 m dpl).

Bahan tanaman yang digunakan adalah benih Selada Keriting varietas loka, pupuk daun Gandasil O, pasir sungai, Basamid G, Bayrusil, Dhitane M-45, aspal, kompos matang, polybag (lembaran dan kantono) dan plastik bening (kantong 60-80 liter dan lembaran).

Alat-alat yang digunakan adalah 12 unit penanaman hidroponik dengan wagah dari papan berukuran 1x2x0.17 m<sup>3</sup>, suplai larutan hara berasal dari satu drum (+120 liter) yang dialirkan melalui sistim irigasi sub-permukaan, debit aliran-diatur dengan kran (tiap  $unit),$ 

Untuk keperluan data unsur-unsur cuaca diperoleh dari stasiun pengamat cuaca yang terdekat.

Rancangan percobaan yang digunakan Rancangan Spli-plot dengan faktor elevasi (A) diterapkan dalam 2 taraf, yaitu A1 di Darmaga (+ 260m dpl) dan A2 di Cipanas (+ 1100 m dpl) sebagai petak utama, dan faktor jarak tanam (b) diterapkan dalam 2 taraf yaitu B1 (jarak tanam 15cm x 15cm) dan B2 (jarak tanam 25cm x 25cm) diperlakukan sebagai anak petak. Masing-masing perlakuan diulang sebanyak 3 kali. Dengan demikian akan diperoleh 4 kombinasi perlakuan dengan 12 satuan percobaan.

Untuk mengukur laju pertumbuhan selada relatif dalam selang waktu tertentudigunakan parameter luas daun yang secara aktual diperoleh dengan berdasarkan berat dan pendekatan pengukuran dengan panjang kali lebar (pxl) daun secara linier. Data lain yang diambil adalah jumlah larutan hara yang diberikan, jumlah larutan hara yang tersisa. bobot basah panen dan suhu media tanam. Untuk menduga pemakaian air pada saat sebelum di-hidroponik-an digunakan korelasi antara luas daun dan jumlah air secara linier.

Pengamatan tanaman (luas daun) dilakukan 4 hari sekali kemudian tiap 1 minggu-sekali terhadap 5 tanaman per satuan percobaan. Sedangkan pengamatan jumlah air/larutan hara yang dipakai dilakukan setiap hari dalam hidroponik.

Perlakuan yang diberikan terhadap media tanam adalah pencucian dan fumigasi dengan Sasamid G.

## HASIL DAN PEMBAHASAN

Keadaan unsur-unsur cuaca di kedua lokasi penelitian dapat dilihat pada tabel 1. Dari data tersebut terlihat bahwa Darmaqa mengalami lama penyinaran yang lebih panjang, evaporasi harian rata-rata, suhu udara rata-rata yang relatif lebih tinggi dibanding di Cipanas, sedangkan kelembaban udaranya relatif sama meskipun curah hujan kumulatif dan kecepatan anginnya ternyata lebih kecil dibanding dengan di Cipanas.

Suhu media tanam pada perlakuan jarak tanam 25cm x 25cm ternyata lebih tinggi dibanding dengan pada jarak tanam 15cm x 15 cm dan hal ini berlaku di kedua lokasi. Keadaan tersebut disebabkan bahwa media tanam untuk jarak tanam 25cm x 25cm lebih banyak mengabsorsi radiasi matahari karena jumlah radiasi yang diterima dan ditahan oleh tanaman lebih sedikit dibanding dengan jarak tanam 15cm x 15cm. Karena unsur-unsur cuaca yang memberikan energi (terutama lama penyinaran) lebih tinggi di Darmaga maka hal itu mengakibatkan suhu media tanamnya juga lebih tinggi. Perubahan suhu rata-rata media tanam setiap periode berkaitan erat dengan fluktuasi unsur-unsur cuaca dan juga dengan keadaan pertumbuhan tanaman.

Model persamaan hubungan antara luad daun (A) yang diperoleh berdasarkan berat dengan standar 1 cm<sup>2</sup> = 0.107 (di Cipanas) dengan panjang kali lebar (px1) adalah sebagai berikut : untuk jarak tanam 15cm x 15cm :

 $A = -4.1133 + 1.5414$  (px1),  $r = 0.99$  (di Darmaga),  $A = -0.4199 + 1.1540$  (px1),  $r = 0.99$  (di Cipanas).

untuk jarak tanam 25cm x 25 cm ;

 $A = -5.4637 + 1.6073$  (px1),  $r = 0.99$  (di Darmaga),

 $A = 0.8381 + 1.0148 (px1), r = 0.99 (di Cipanas).$ 

data pengamatan pertumbuhan tanaman (luas daun) dapat dilihat pada tabel 2.

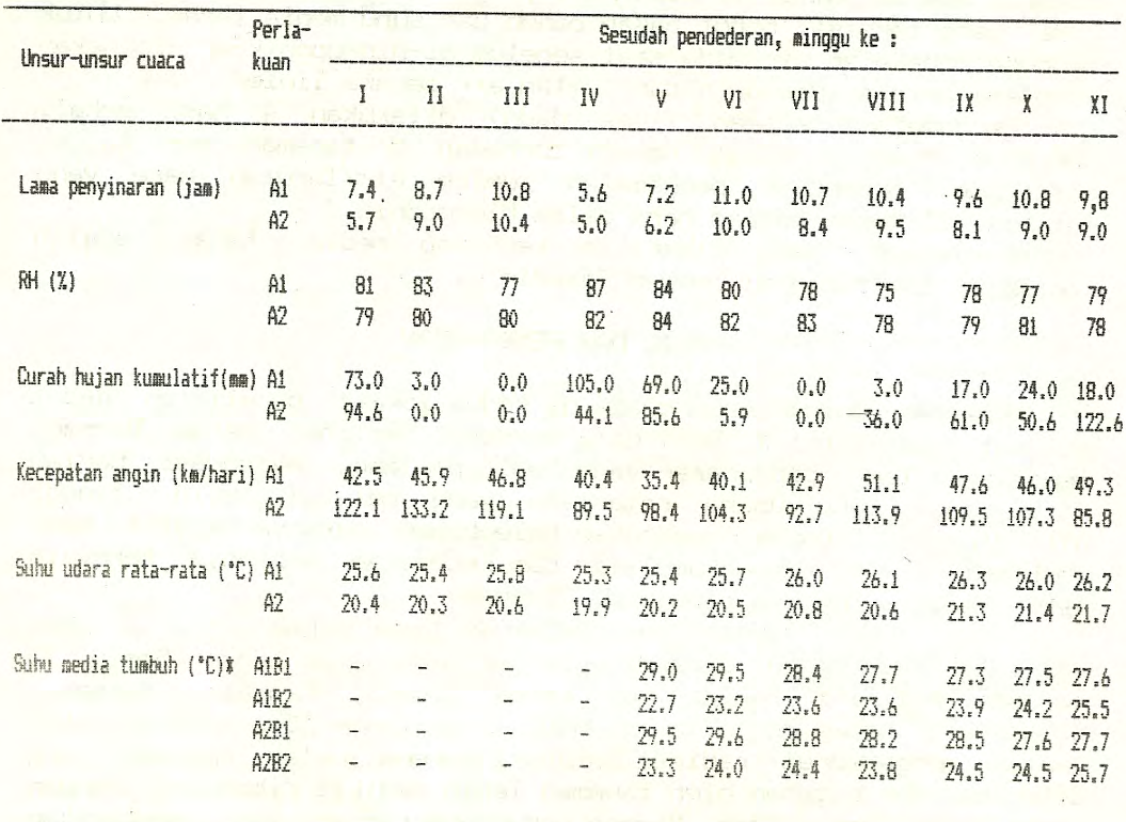

Tabel 1. Data Unsur-Unsur Cuaca di Kedua Lokasi Penelitian

Catatan # = pengukuran suhu media tumbuh/tanam dilakukan sampai kedalaman 5 cm.

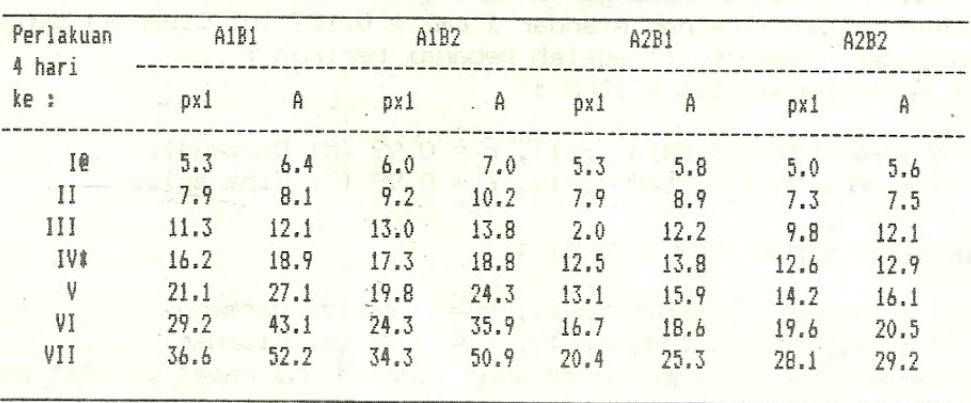

Tabel 2. Data Panjang kali Lebar (pxl) Dan Luas Daun (A) Secara Rata-Rata.

Catatan : @ = dalam pendederan ; <br> \$ = dalam sistim hidroponik

Model persamaan hubungan antara luas daun (A) dengan jumlah air yang dipakai oleh tanaman dalam penanaman hidroponik (X) adalah sebagai berikut :

untuk jarak tanam 15cm x 15cm :

 $X = 4.2558 + 0.0129$  A,  $r = 0.77$  (di Darmaga), and the state  $X = 3,9507 + 0,008$  A,  $r = 0.56$  (di Cipanas).

untuk jarak tanam 25cm x 25cm ;

 $X = 3.7625 + 0.0141$  A,  $r = 0.78$  (di Darmaga),

 $X = 4.0621 + 0.005 A$ ,  $r = 0.48$  (di Cipanas).

data pengamatan jumlah air yang dipakai tanaman dapat dilihat pada tabel 3.

Tabel 3. Korelasi antara Luas Daun (A) Dengan Pemakaian Air Tanaman Selada (X).

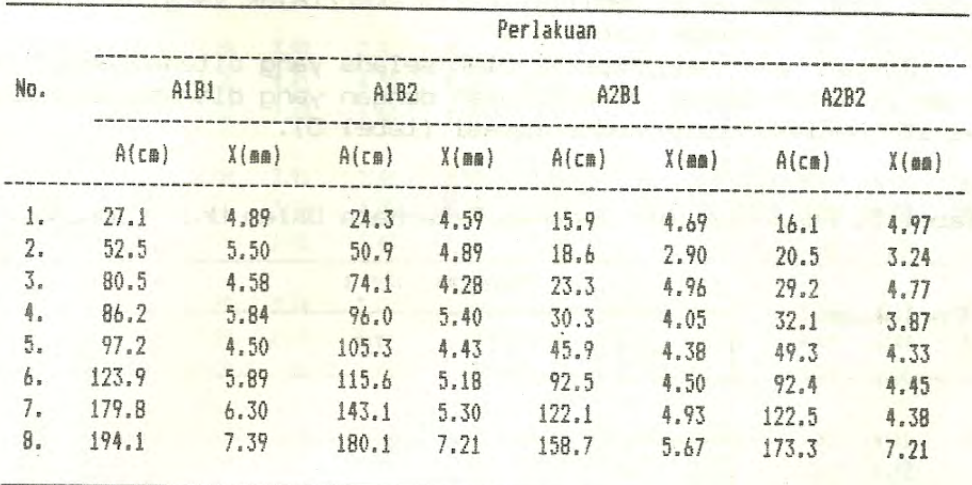

Tabel 4. Rata-rata Berat Basah Total, Akar dan Tajuk pertanaman.

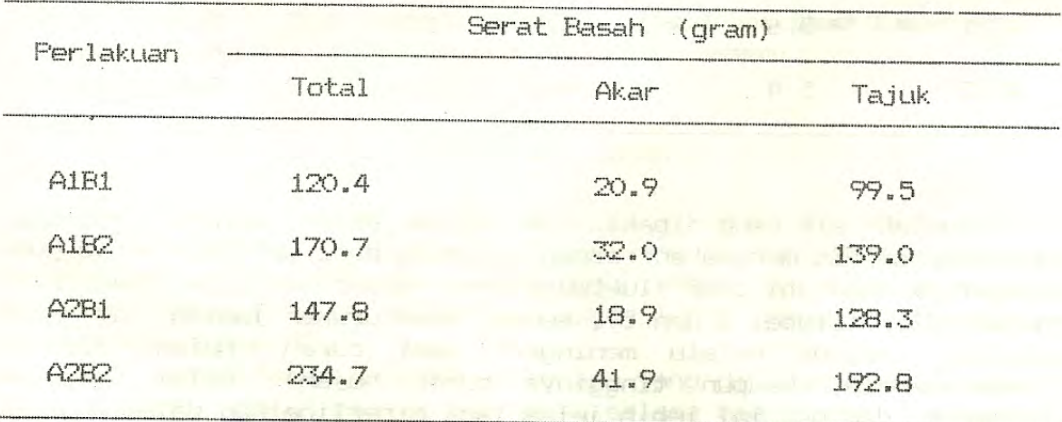

Selada yang ditanam pada jarak tanam 15cm x 15cm lebih cepat tumbuh dibanding yang ditanam pada jarak tanam 25cm x 25cm. Selada yang ditanam di Darmaga untuk kedua jarak-jarak tanam (A1B1 dan AIB2) juga lebih cepat tumbuh dibanding yang ditanam di Cipanas (A2B1 dan A2B2). Dalam jumlah populasi persatuan luas yang lebih tinggi, meskipun tajuk selada lebih cepat tumbuh dan mengembang, tetapi daunnya lebih tipis dan batangnya lebih kecil sehingga bobot basah total persatuan luas untuk jarak tanam 15cm x . (B1) lebih rendah dibanding dengan jarak tanam 25cm x 25cm (B2).  $15cm$ Meskipun selada yang ditanam di Cipanas lebih lambat tumbuh, tetapi daunnya lebih tebal dan batangnya juga lebih besar di banding yang ditanam di Darmaga sehingga bobot basah totalnya juga lebih besar. Kondisi tanaman tersebut berpengaruh nyata terhadap pertumbuhan dan perkembangan organ tanaman. Dengan vigor yang relatif lebih baik tentunya ditunjang dengan perakaran yang baik pula. Dengan demikian tanaman yang di tanam di Cipanas untuk jarak tanam yang sama akan memiliki rasio akar/tajuk yang lebih tinggi dibanding di Darmaga (tabel 4).

Jumlah air yang dipakai oleh selada yang ditanam pada jarak tanam B1 lebih banyak dibandingkan dengan yang ditanam pada B2 dan hal itu berlaku untuk kedua lokasi (tabel 5).

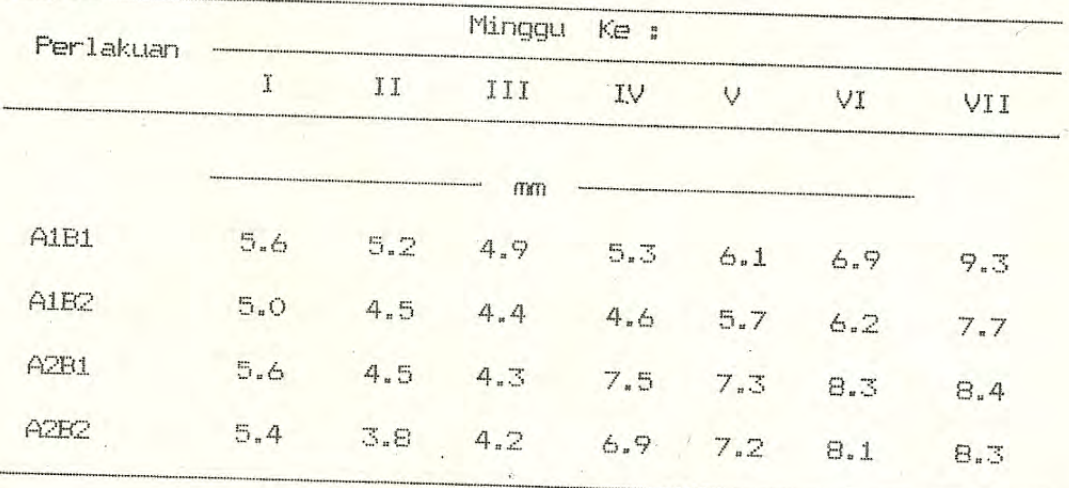

Tabel 5. Pemakaian Air Tanaman Rata-Rata Dalam Unit Hidroponik.

Jumlah air yang dipakai oleh selada dalam seluruh kegiatan hidupnya selain merupakan respon langsung dari pertumbuhannya juga sangat dipengaruhi oleh fluktuasi unsur-unsur cuaca terutama curah hujan (lihat tabel 1 dan 5). secara keseluruhan jumlah air yang selada selalu meningkat saat curah hujan dipakai (kekerapannya maupun tingginya curah hujan) terjadi dalam tersebut, dan hal ini lebih jelas lagi diperlihatkan dalam analisa periode

60

sidik ragem, perbedaan ini lebih jelas lagi diperlihatkan dalam analisa sidik ragam, perbedaan nyata dan sangat nyata diperoleh bila dalam periode tersebut terjadi hujan (periode minggu ke 1,2,4,5,6 dan 7) sedangkan bila tidak terjadi hujan (periode 3) pemakaian tidak menunjukkan beda nyata.

Koefisien tanaman (kc) yang menunjukkan efisiensi tanaman memakai air untuk menghasilkan bahan kering dapat diperoleh dengan membandingkan antara besarnya ETC (pemakaian air tanaman secara aktual) dan besarnya ETO, seperti terlihat pada tabel 6.

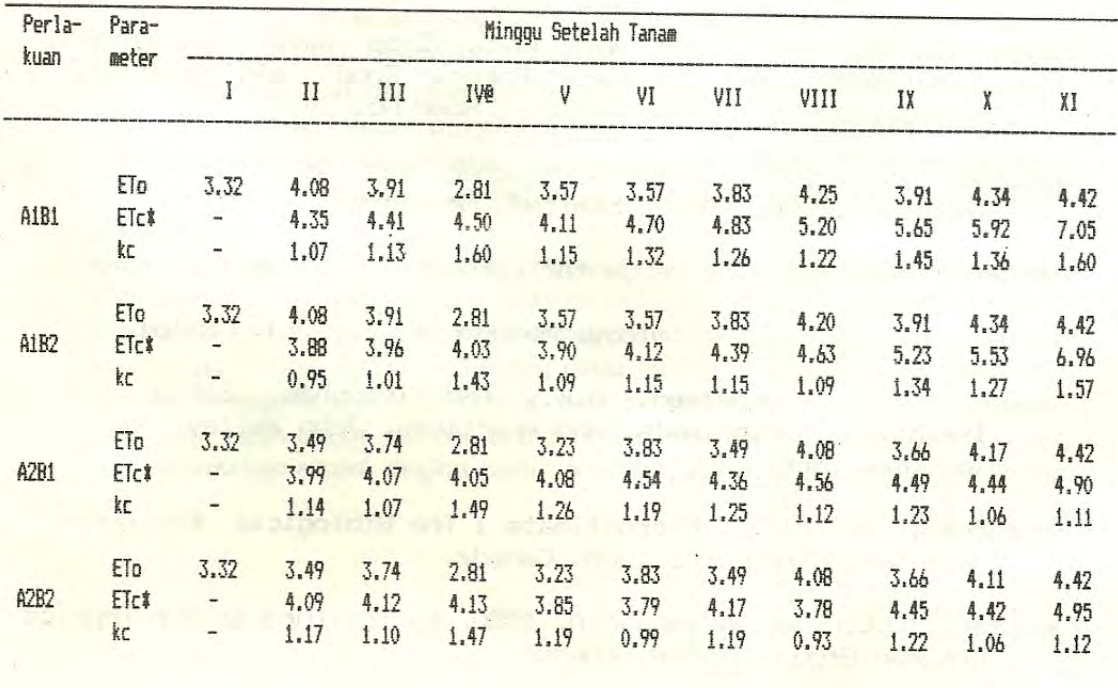

Tabel 6. Nilai Koefisien Tanaman (kc), ETc dan ETO Rata-rata

Keterangan : # = pemakaian air rata-rata saat hujan tidak terjadi atau terjadi hujan dibawah 10 mm/hari 0 = I - IV saat masih dalam pendederan, seterusnya dalam unit hidroponik.

# KESIMFULAN DAN SARAN

Selada keriting yang ditanam pada jarak tanam B1 lebih cepat tumbuh dan memiliki rasio-akar/tajuk-yang lebih kecil dengan jumlah air yang dipakainya selama hidup lebih banyak, sehingga koefisien tanaman (kc) rata-rata juga lebih tinggi dibanding dengan jarak tanam E2.

Pada jarak tanam yang sama, selada yang ditanam di A1 lebih cepat tumbuh, jumlah air yang dipakai selama hidup lebih sedikit

dengan rasio akar/tajuk yang lebih besar dibanding dengan selada yang ditanam di E2.

Meningkatnya jumlah air yang dipakai selada keriting di kedua lokasi apabila terjadi hujan menimbulkan masalah baru yang perlu dianalisa dengan melakukan pengamatan dan penelitian yang lebih mendalam.

## DAFTAR FUSTAKA

- Doorenbos, J. and assam, A.H. 1979. Yield Response To Water. Irrigation and Drainage Paper. Food and Agricultural Organization of United Nations. Rome. No. 33.
- Doorenbos, J. and Pruit, W.O. 1975. Crop Water Requirements, Irrigation and Drainage Paper. Food and Agriculture Organization of United Nations. Rome No. 24.
- Jackson, I.J. 1977. Climate, Weather and Agriculture in The Tropics, Longman Group Limited. New York.

 $5 - \frac{1244}{3}$ 

Harjadi, S.S.M.M. 1979. Pengantar Agronomi, PT.Gramedia, Jakarta.

- Miller, A.A. 1976. Climatology. Methuen & Co., Ltd. London.
- Hansen, V.E., Israelsen, O.W., And Tringham, G.E.S. 1970. Irrigation Principals And Practices. John Willey And Sons Inc. New York.
- Rosenberg, N.J. 1974. Microclimate : The Biological Environment. John Willey And Sons Inch. Canada,
- Webster, C.C. And Wilson, P.A. 1980. Agriculture in the Tropics. Longman Group Limited. London.

the Management of the Contract of the Contract of the Contract of the Contract of